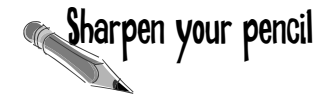

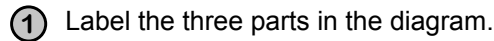

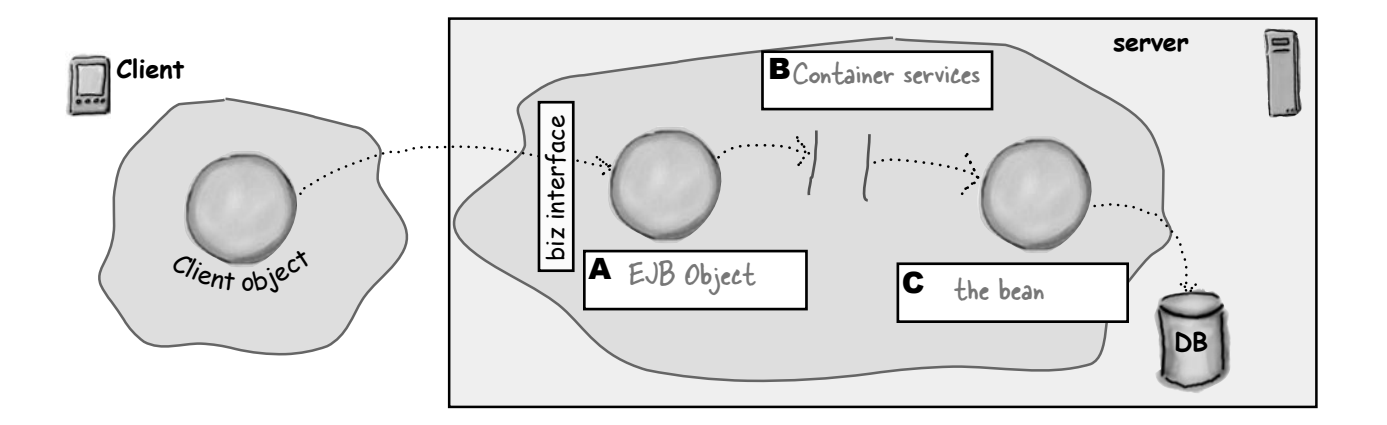

Describe (briefly) what each of the three things are **2** responsible for, or how they behave.

- A The EJB object is the bodyguard for the bean... it intercepts the calls coming from the client and passes the request to the Container.
- B The Container services are the things you're paying for... the reason you're using EJB in the first place - transactions, security, persistence, etc.
- C The bean has the real business logic. It has the actual functionality (method code) to do whatever it is this remote service is supposed to do (track your shopping cart, do a big calculate, update a customer's address, etc.

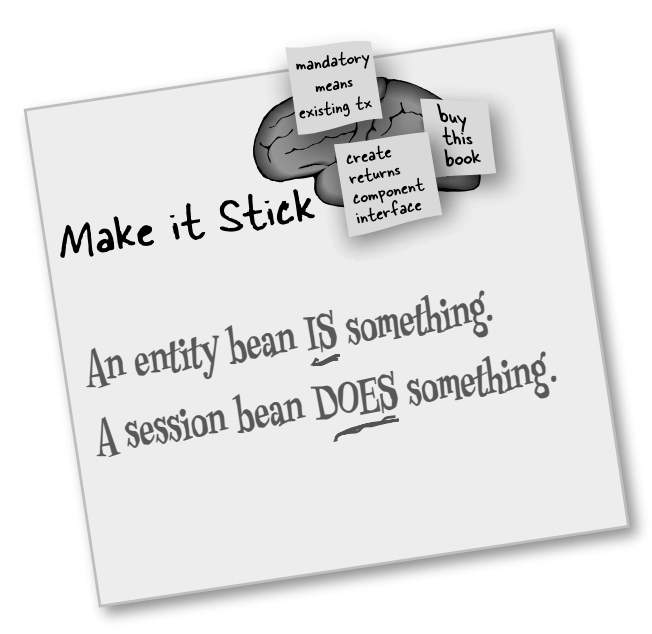

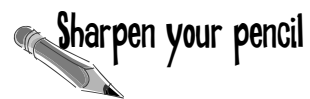

## Know your bean types.

Look at the problem description on the left, and put a check mark for the bean type that would best fit the problem. There isn't one perfect right answer for these... you might decide that one bean type will work if you approach it one way, but another bean will work if you solve the problem in a different way.

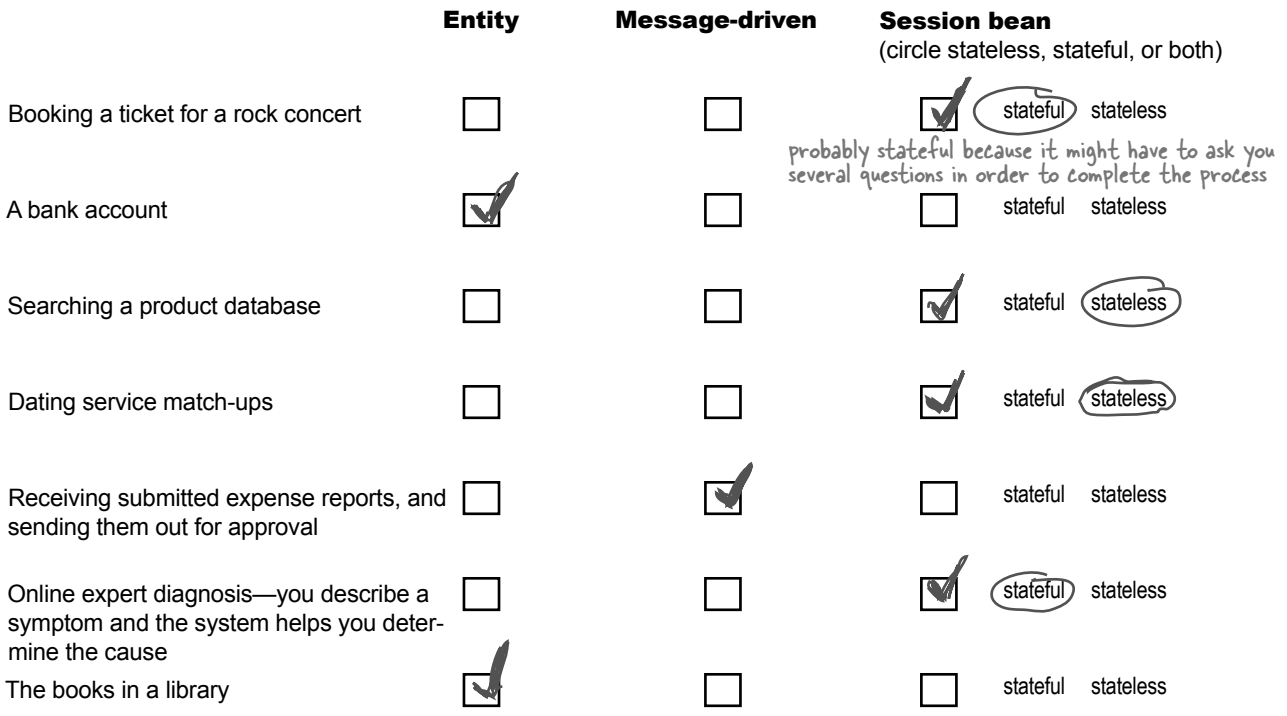

**Sharpen your pencil** This sharpen gets you on the one most common mistake  $EJB$  developers make. So don't skip it!

Based on this scenario, draw the classes below into the appropriate slot for whether they must be on the client, server, or both (you can reuse a class). The picture is simplified, so you aren't seeing all of the players involved.

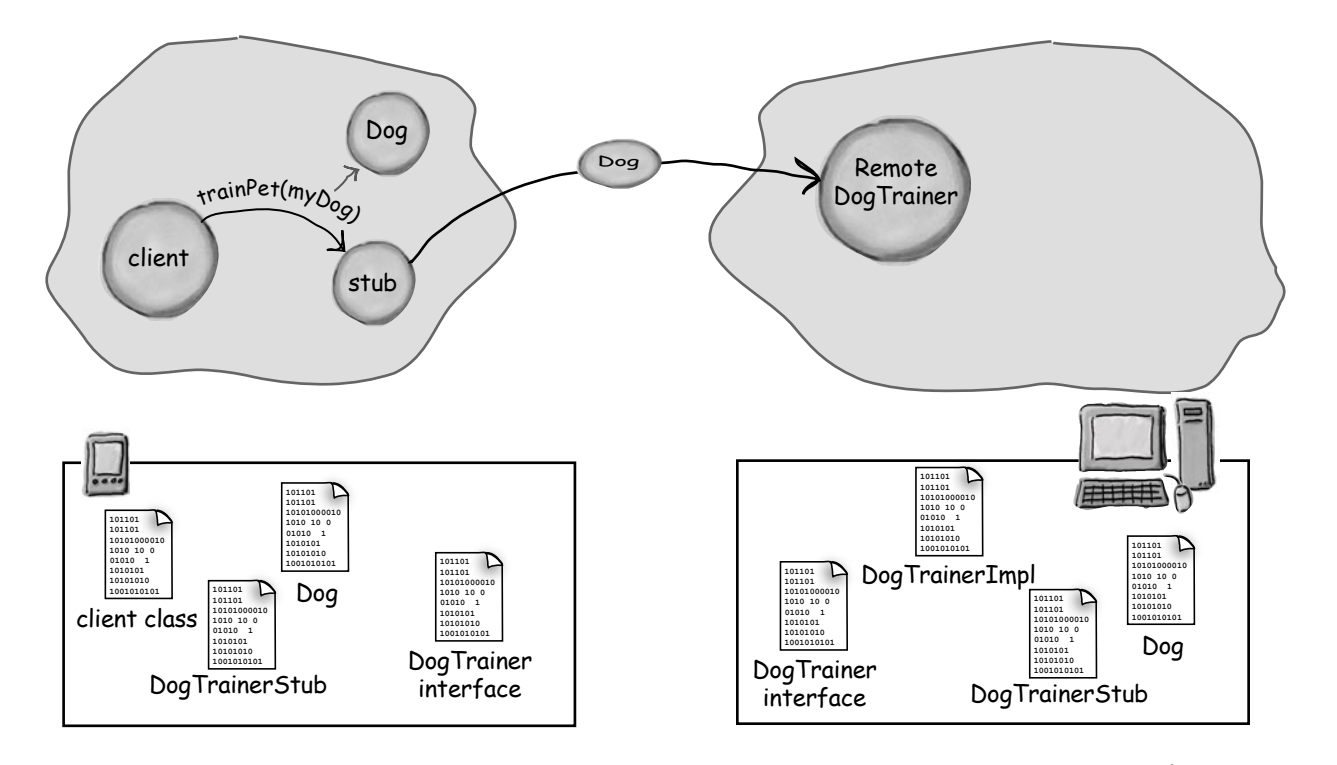

the Dog class has to be on the Server as well as the client, because it must be deserialized when it gets to the server. Both the client and server need the interface (client won't even compile without the interface), but only the server needs the actual DogTrainerImpl (the thing that does the remote work on the server). The client needs the stub class, obviously, but the server usually will too, for plain old RMI, because it's the server that delivers the stub object to the client initially. (This isn't always true for RMI and EJB, but for now we'll pretend that it is.)

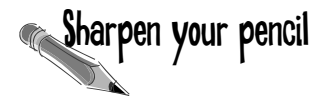

EJB Lifecycle:

Client has only a Home stub but wants to invoke a business method on a bean.

In the scenario below, assume the client has previously done a JNDI lookup and gotten back a stub to the Remote Home object.

Everything in the picture is what happens AFTER the client has the Home stub and now wants to get a reference to an EJBObject and ultimately call a business method on the bean.

Number the arrows (using the boxes over the arrows) in the order in which they occur. These arrows aren't necessarily direct method calls (although they might be), but rather arrows pointing to the next THING that happens. Tell a story for what happens at each arrow. There might be more than one right answer, depending on how you tell the story. Some arrows are missing; you can add them if you want, or, just assume some things are happening that you don't have arrows for.

Relax and take your time.

If you get stuck, flip back through the previous pages and study the diagrams.

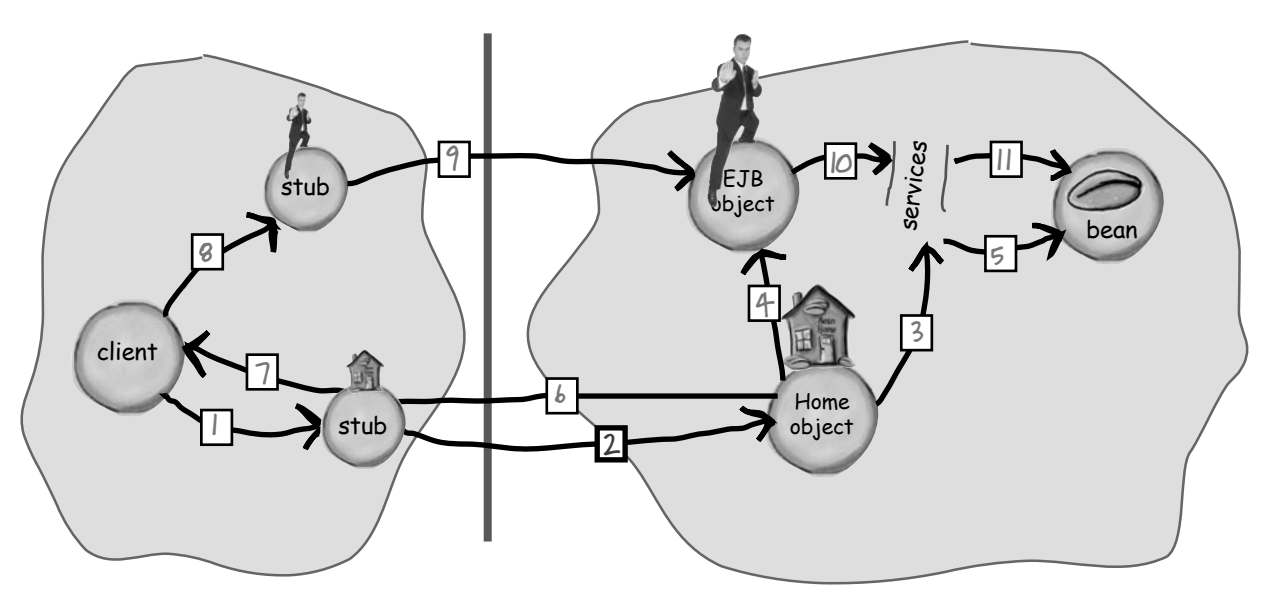

- 1. client calls create() on the Home stub
- $2.$  The stub tells the Home that the client wants to "create" a bean
- 3. Home object interacts with the Container services (or you can think of the Home AS the Container)
- 4. EJB object is created for the bean
- 5 The bean is created (note: steps 4 and 5 can be in a different order depending on the bean type...)
- **96** *Chapter 2 <i>y*
- 6. Home returns the EJB object stub to the Home stub.
- 7. The stub is returned to the client
- 8. Client calls a business method on the EJB object stub
- 9. Stub contacts the EJB object with informa- tion about the method call (including any args)
- 10. Container services kick in...
- 11. Method call goes to the bean

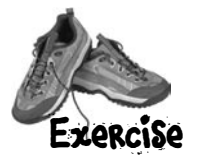

## Organize your beans

**Exercise** Finish the table by putting in a checkmark (even better if you add notes) in the boxes corresponding to the labels that apply to that bean type. We've done one of the boxes for you. If you get stuck, go back through the previous two chapters. You might have to make your best guess on a few things. That's OK you'll have it all worked out way before the end of the book. We believe in you. You can do it. [cue theme song from "Rocky"]

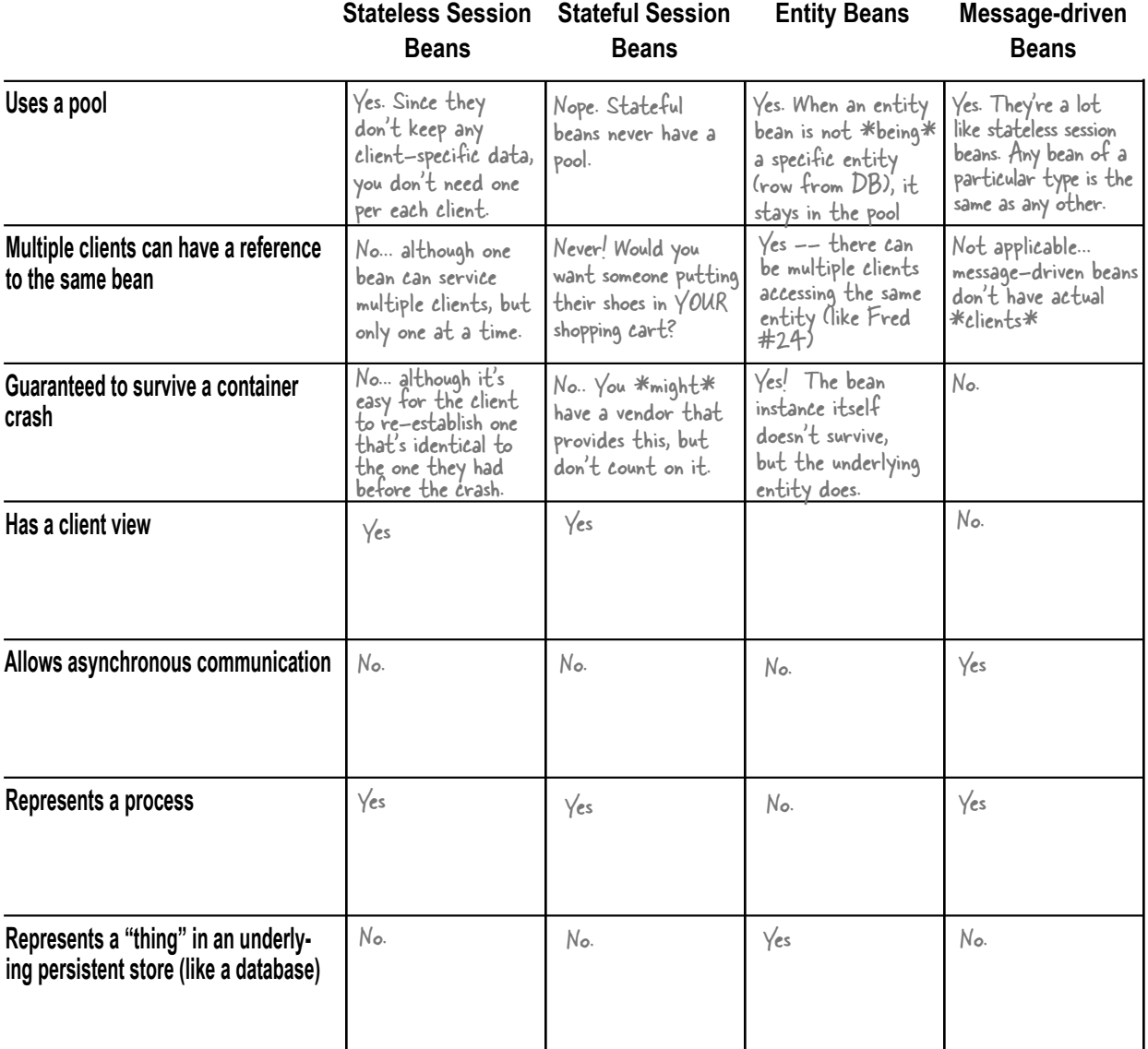

## Let's take another look at the complete client code

```
import javax.naming.*;
import java.rmi.*;
import javax.rmi.*;
import headfirst.*;
import javax.ejb.*;
public class AdviceClient {
    public static void main(String[] args) {
        new AdviceClient().go();
     }
    public void go() {
        try {
           Context ic = new InitialContext();
            Object o = ic.lookup("Advisor");
            AdviceHome home = (AdviceHome) PortableRemoteObject.narrow(o, AdviceHome.class);
Advice advisor = home.create(); \leftarrow Call create on the home to get us what we
            System.out.println(advisor.getAdvice());
          } catch (RemoteException rex) {
               rex.printStackTrace();
          } catch (CreateException cex) {
               cex.printStackTrace();
          } catch (Exception ex) {
               ex.printStackTrace();
 } 
     }
}
                               A bunch of imports, we'll look 
                               A bunch or interested<br>at each one individually at the
                               bottom of the page
                                               InitialContext is our entry point into the 
                                               InitialContext is our entry following<br>JNDI naming service, where we do the lookup
                                                on the name "Advisor"
                                                                          What is THIS??? Why not 
just a plain old cast?
                                                        REALLY want - the component interface.
                                                Not a good way to handle (or 
                                                rather, NOT handle) exceptions 
                                                 here... but we want to show some 
                                                 of the checked exceptions...
                                                         The point of everything! To call a business
                                                          method on the bean (via the EJBObject stub)
```
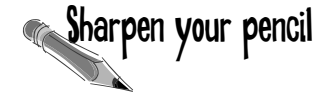

Match the class name with the package it's from. You can use the same package name more than once.

If you're not sure, make your best guess.

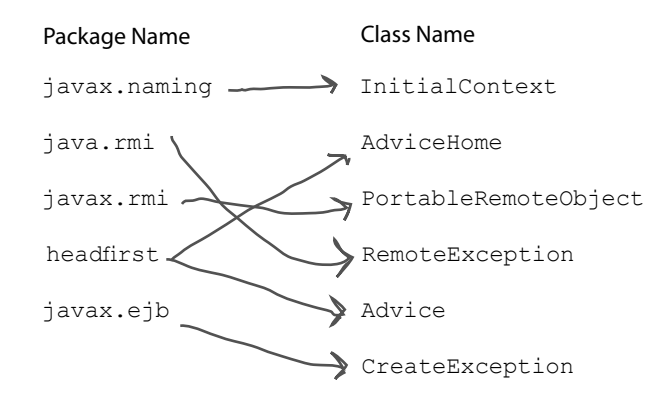

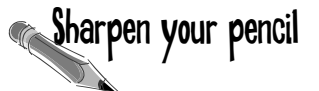

Based on the rules for session bean home interfaces, which statements are true about this interface:

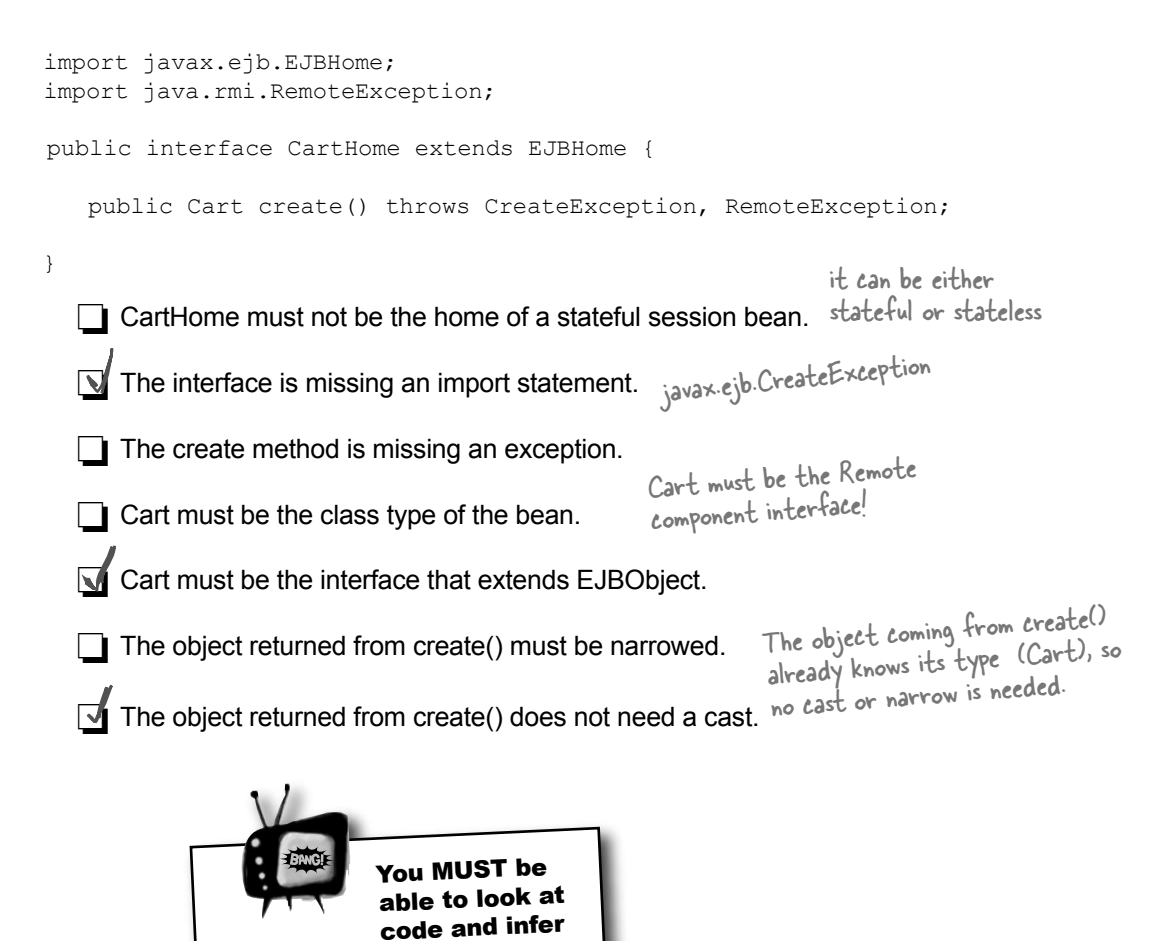

*The exam expects you to look at client, interface, or bean code, and make inferences about things you don't see. You MUST know all of the rules for home and componen<sup>t</sup> interfaces. And there's more...* a lot about it.

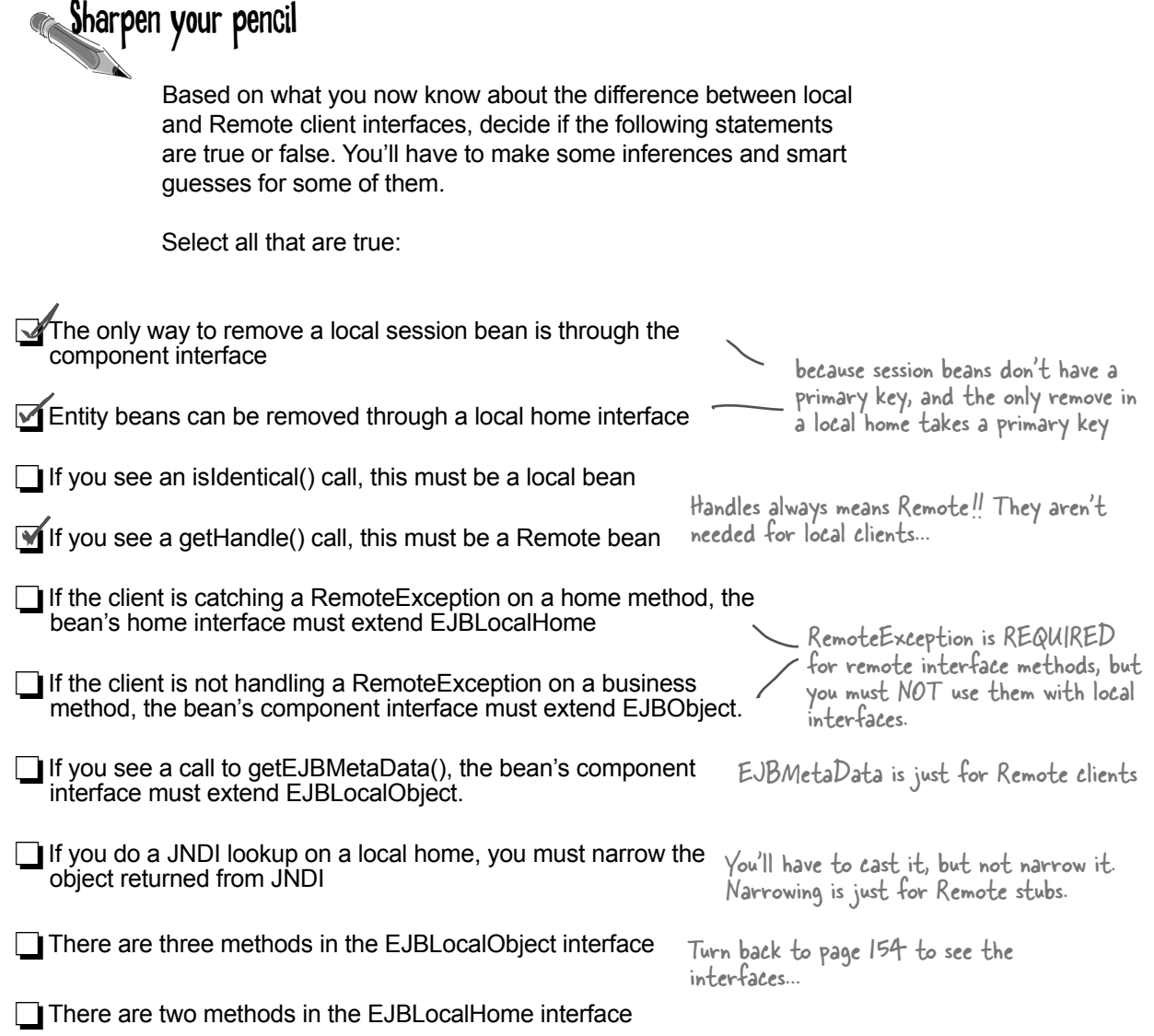